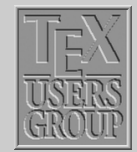

# Indian T<sub>F</sub>X Users Group

URL[: http://www.river-valley.com/tug](http://www.river-valley.com/tug)

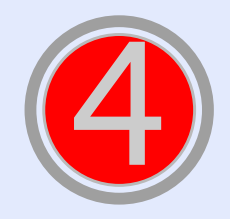

# On-line Tutorial on **ETFX**

The Tutorial Team Indian TEX Users Group, sjp Buildings, Cotton Hills Trivandrum 695014, INDIA 2000

[Prof. \(Dr.\) K. S. S. Nambooripad,](mailto:kssn@md2.vsnl.net.in) *Director, Center for Mathematical Sciences, Trivandrum, (Editor)*; [Dr. E. Krishnan,](mailto:ekmath@md5.vsnl.net.in) *Reader in Mathematics, University College, Trivandrum*; [T. Rishi,](file:rishi@river-valley.com) *Focal Image (India) Pvt. Ltd., Trivandrum*; [L. A. Ajith,](file:ajith@river-valley.com) *Focal Image (India) Pvt. Ltd., Trivandrum*; [A. M. Shan,](file:shan@river-valley.com) *Focal Image (India) Pvt. Ltd., Trivandrum*; [C. V. Radhakrishnan,](file:cvr@river-valley.com) *River Valley Technologies, Software Technology Park, Trivandrum* constitute the TUG*India* Tutorial team

*This document is generated from LA<sub>TEX</sub> sources compiled with pdfLA<sub>TEX</sub> v. 14e in an* INTEL *Pentium* III *700* MH*z system running Linux kernel version 2.2.14-12. The packages used are hyperref.sty and pdfscreen.sty*

 c *2000, Indian TEX Users Group. This document may be distributed under the terms of the LATEX Project Public License, as described in lppl.txt in the base LATEX distribution, either version 1.0 or, at your option, any later version*

*[Lists](#page-1-0) [Displayed text](#page-6-0) Title Page ðð ññ ð ñ Page 1 of 8 Go Back Full Screen Close*

<span id="page-1-0"></span>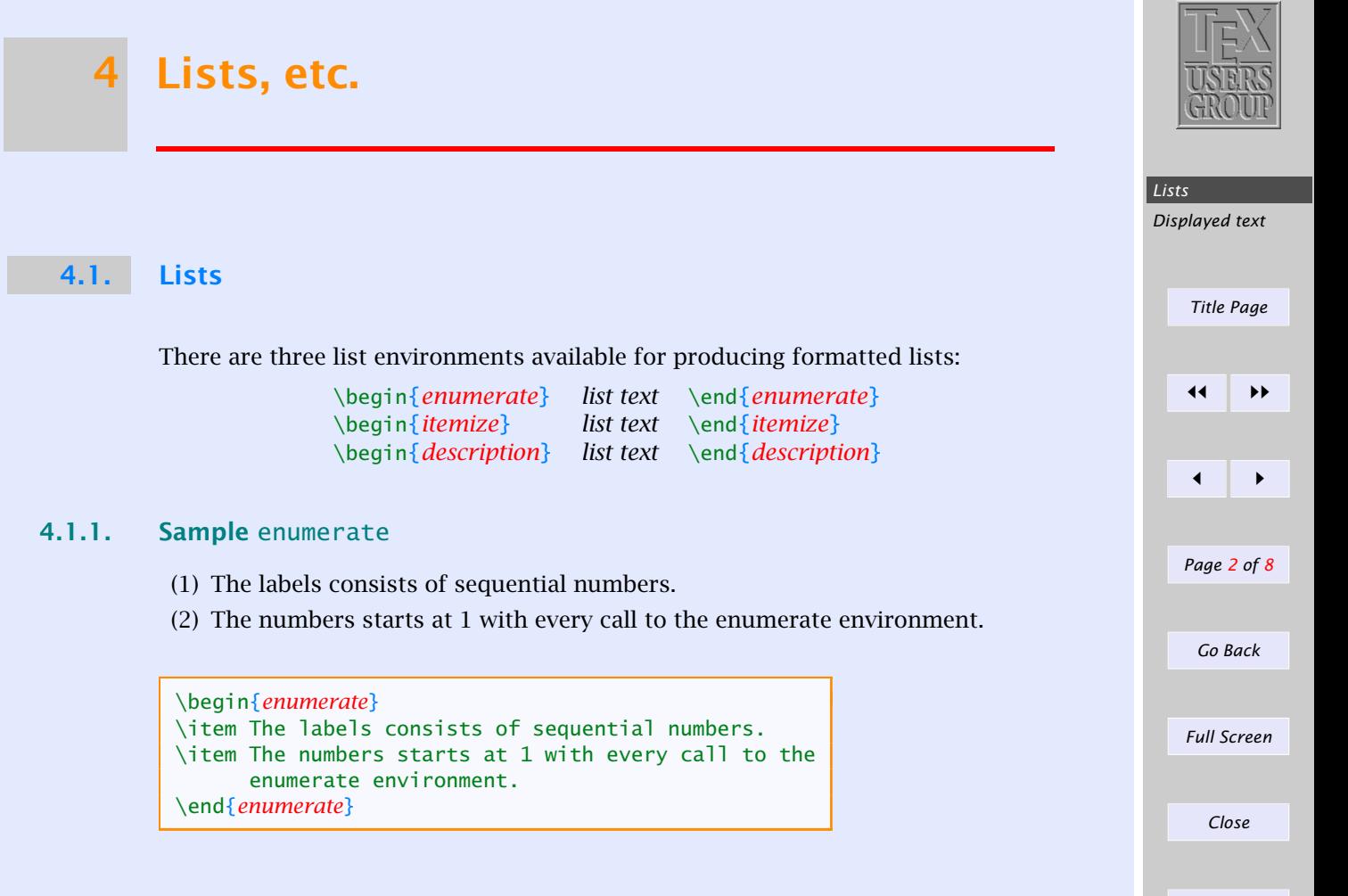

#### 4.1.2. Sample itemize

- The individual entries are indicated with a black dot, so-called bullet.
- The text in the entries may be of any length.

\begin{*itemize*} \item The individual entries are indicated with a black dot, a so-called bullet. \item The text in the entries may be of any length. \end{*itemize*}

#### 4.1.3. Sample description

Purpose: This environment is appropriate when a number of words or expressions are to be defined. This environment is appropriate when a number of words or expressions are to be defined.

Example: It may also be used as an author list in the bibliography.

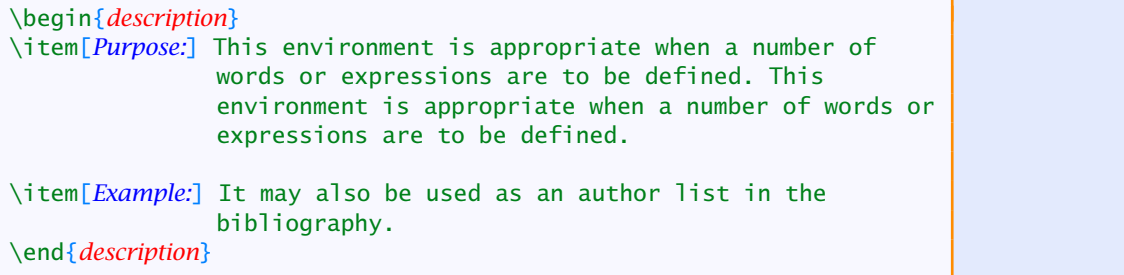

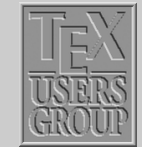

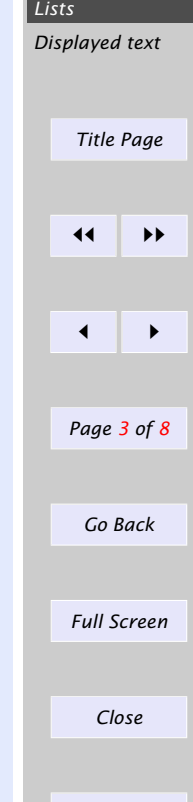

#### 4.1.4. Nesting of lists

The above lists may be included within one another, either mixed or of one type, to a depth of four levels. An example of a nested list with mixed types:

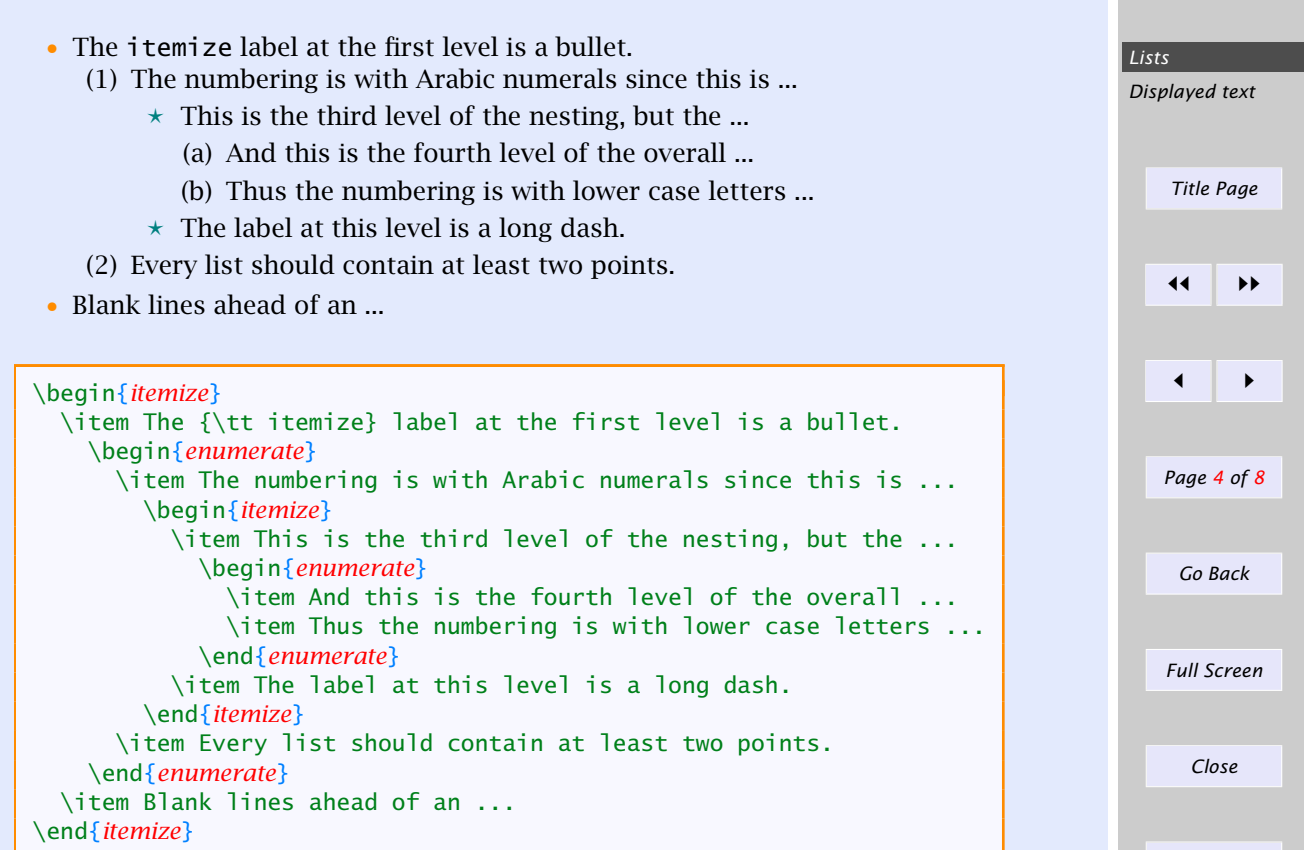

#### 4.1.5. Manipulation of list numbers

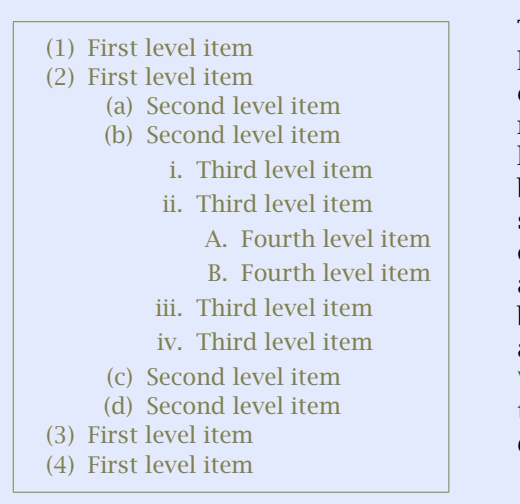

The default numbering scheme of list level 1 is Arabic numbers, level 2 is lowercase letters, level 3 is lower case Roman numeral and level 4 is uppercase letters. These numbers can be changed by redefining the commands that typeset the numbers of various list levels. \theenumi, \theenumii, \theenumiii and \theenumiv correspond to the number label in different levels of enumerated lists. \labelenumi, \labelenumii, \labelenumiii and \labelenumiv relate to the attributes of the number label in different levels of itemized lists.

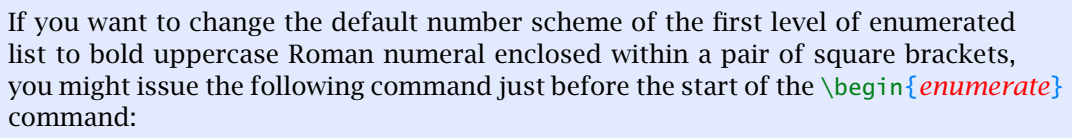

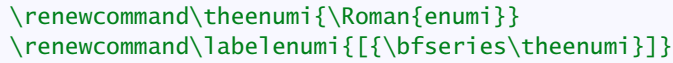

[I] First level item

[II] First level item

The commands  $\arabic, \roman, \Roman, \alpha$ ,  $\Delta$ lph,  $\Delta$ lph will yield Arabic number (1,

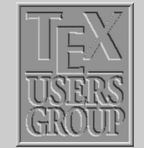

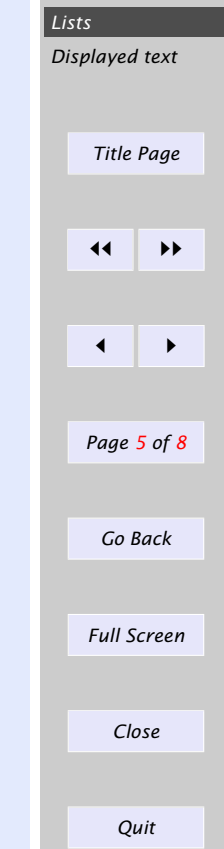

2, 3, *. . .* ), lowercase Roman numeral (i, ii, iii, *. . .* ), uppercase Roman numeral (I, II, III,  $\ldots$ ), lowercase alphabet (a, b, c,  $\ldots$ ) and uppercase alphabet (A, B, C,  $\ldots$ ) respectively.

#### 4.1.6. Manipulation of list labels

- First level item • First level item – Second level item – Second level item ∗ Third level item ∗ Third level item · Fourth level item · Fourth level item ∗ Third level item ∗ Third level item – Second level item – Second level item • First level item
	- First level item

The default label scheme of itemized list level 1 is  $\text{bullet}$  ( $\bullet$ ), level 2 is \textendash (–) , level 3 is \textasteriskcentered (∗) and for level 4 is \textperiodcentered (·). These labels can be changed by redefining the commands that typeset the labels of various list levels. \labelitemi, \labelitemii, \labelitemiii and \labelitemiv correspond to the labels in different levels of itemized lists. If you want to change the default label scheme of the first level of itemized list to unfilled square, you might issue the following command just before the \begin{*itemize*} command:

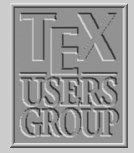

*[Lists](#page-1-0) [Displayed text](#page-6-0) Title Page ðð ññ ð ñ Page 6 of 8 Go Back Full Screen Close*

\renewcommand\labelitemi{\$\square\$}

- $\Box$  First level item
- $\Box$  First level item

## <span id="page-6-0"></span>4.2. Displayed text

Quite often we might be needed to typeset text material in a different way than the ordinary sentences to highlight its importance. These are normally called *displayed text*. LATEX provides three environments, quote, quotation and verse for displaying your text, the normal usage is shown below:

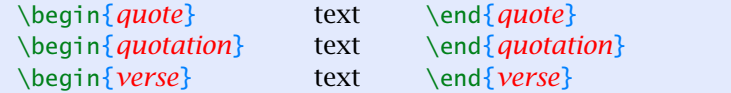

A section of text will be displayed by indenting it by an equal amount on both sides, with these environments.

#### 4.2.1. Quote and quotation

The example of quote environment given below is self explanatory. The left box gives you the code and right one is the typeset output.

... example of a short displayed quotation. \begin{*quote*} It's a good idea to make your input file as easy to read as possible. \end{*quote*}

The following is an example of a short displayed quotation.

It's a good idea to make your input file as easy to read as possible.

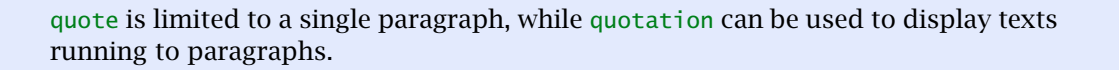

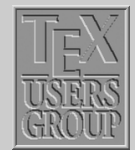

*[Lists](#page-1-0)*

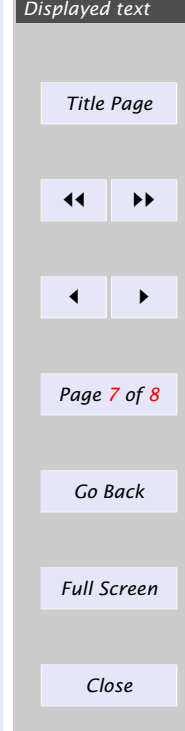

### 4.2.2. Poetry

Poetry is displayed with the verse environment. A new stanza is begun with one or more blank lines; lines within a stanza are separated by  $\setminus \mathcal{C}$  command.

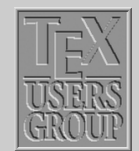

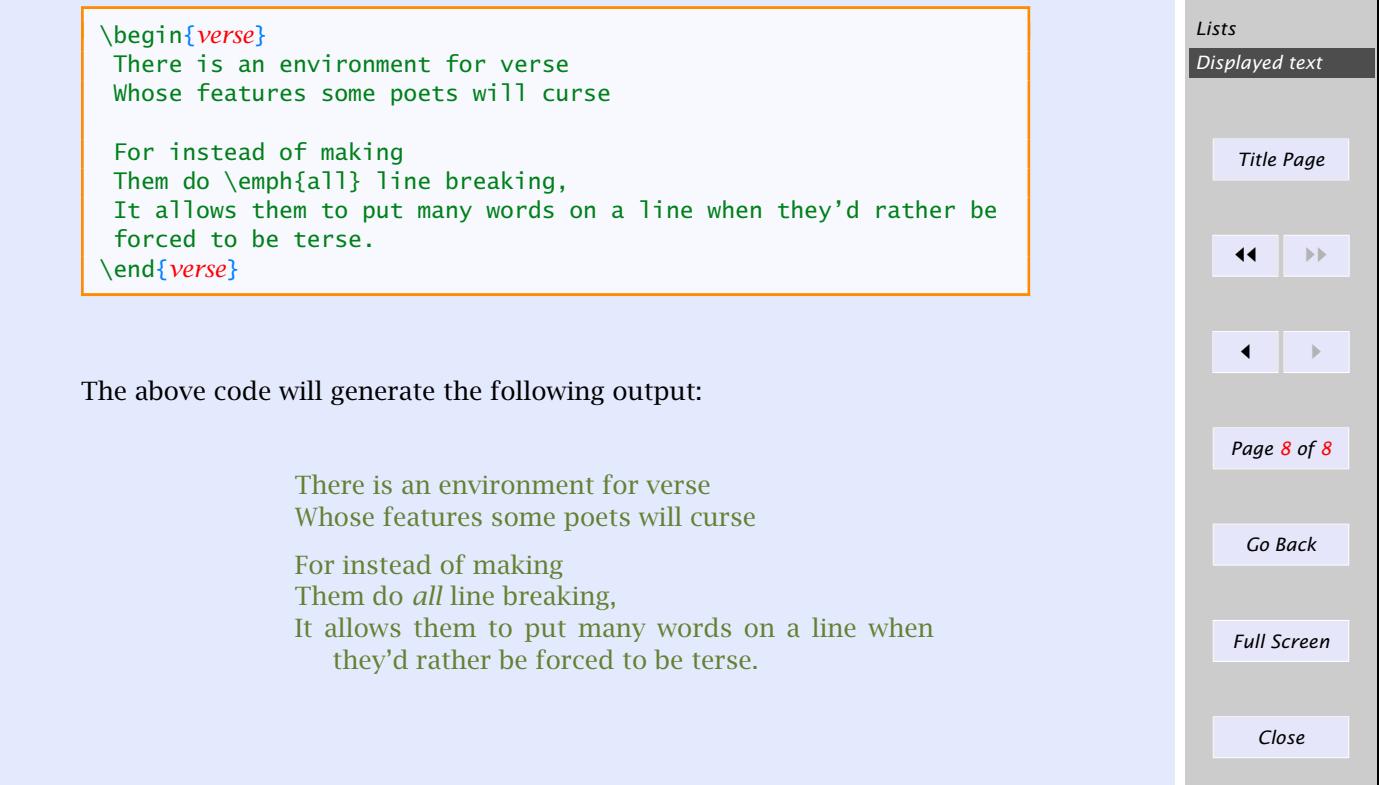